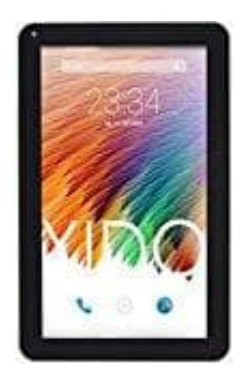

## **XIDO X110 Tablet Pc**

## **SIM- und Speicherkarte einlegen**

Du hast die Möglichkeit, zwei SIM-Karten und eine microSD-Speicherkarte in das Tablet einzusetzen.

1. Schalte das Tablet aus.

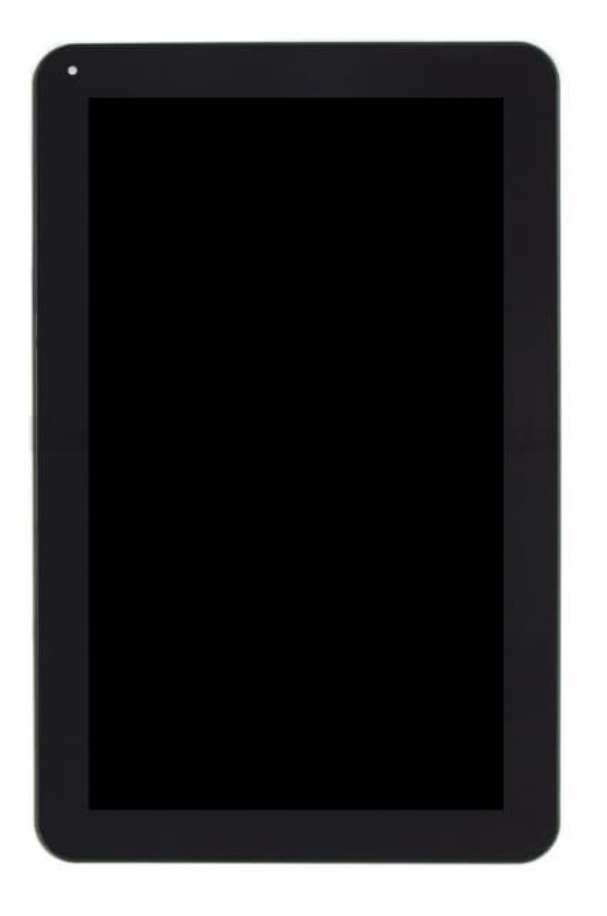

2. Nimm das Tablet ins Querformat und drehe es um, sodass du die Rückseite vor dir hast.

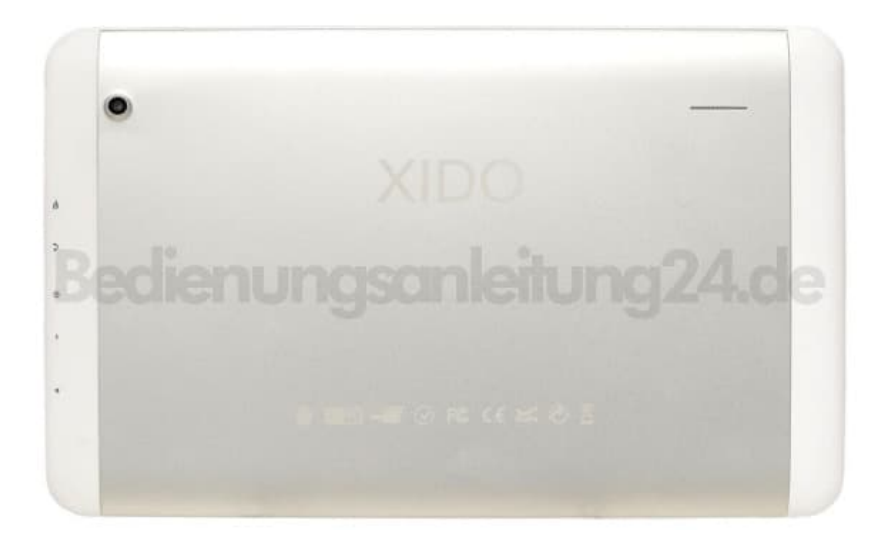

3. Zwischen Kamera und den seitlichen Bedienelementen ist eine Abdeckung. Diese hebst du an, darunter befinden sich die Einschübe.

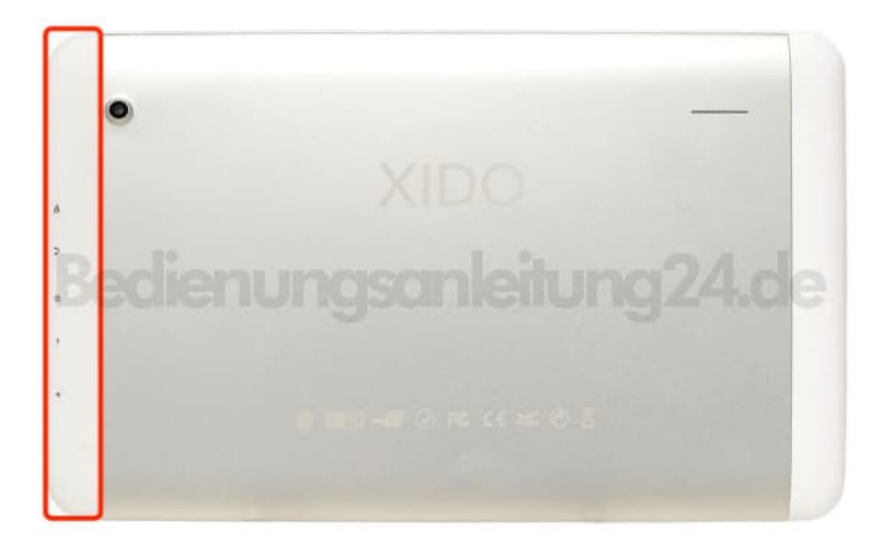

4. Lege SIM- und Speicherkarte ein.

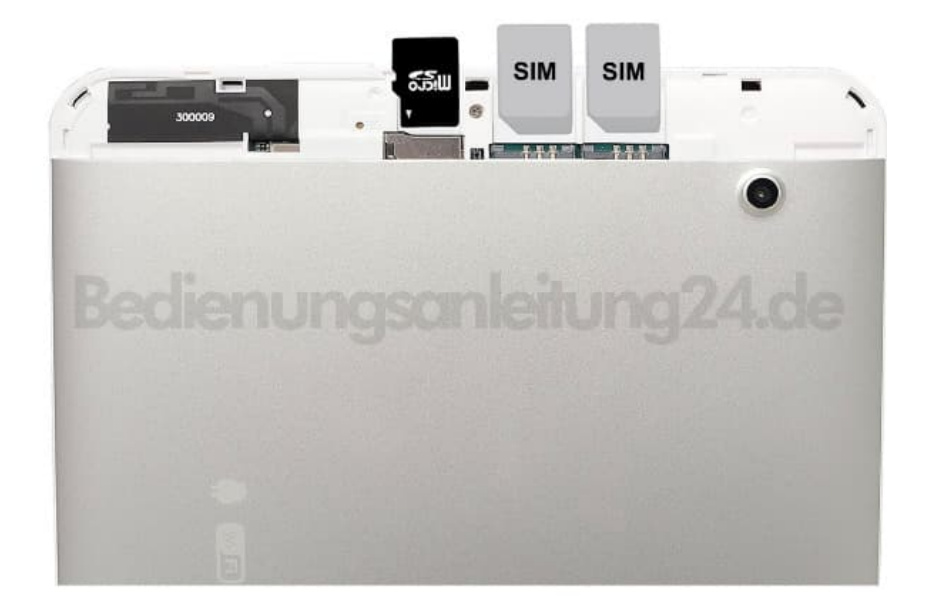

5. Schließe die Abdeckung und schalte das Tablet wieder ein.

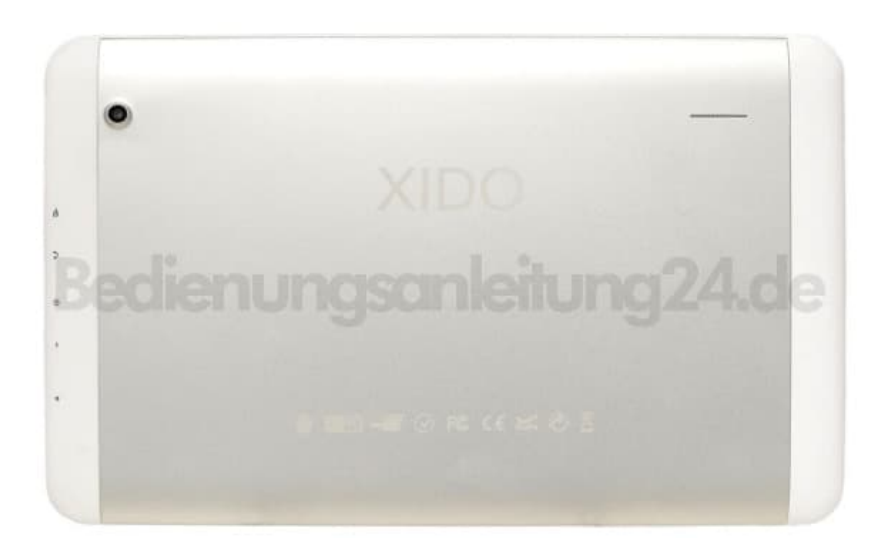